NIE‐PDB: **Advanced Database Systems** http://www.ksi.mff.cuni.cz/~svoboda/courses/221‐NIE‐PDB/

Lecture 7 **Key‐Value Stores: RiakKV**

**Martin Svoboda** martin.svoboda@fit.cvut.cz

1. 11. 2022

**Charles University**, Faculty of Mathematics and Physics **Czech Technical University in Prague**, Faculty of Information Technology

# **Lecture Outline**

#### **Key‐value stores**

• Introduction

#### **RiakKV**

- Data model
- HTTP interface
- **CRUD operations**
- Links and Link walking
- **Data types**
- **Search 2.0**
- Internal details

# **Key‐Value Stores**

Data model

- The most simple NoSQL database type
	- Works as a simple hash table (mapping)
- **Key‐value pairs**
	- Key (id, identifier, primary key)
	- Value: binary object, black box for the database system

Query patterns

- Create, update or remove value for a given key
- **Get value** for a given key

Characteristics

- Simple model *⇒* **great performance, easily scaled, …**
- Simple model *⇒* **not for complex queries nor complex data**

### **Key Management**

How the keys should actually be designed?

- **Real‐world** identifiers
	- E.g. e-mail addresses, login names, ...
- **Automatically generated** values
	- Auto-increment integers
		- Not suitable in peer‐to‐peer architectures!
	- **Complex keys** 
		- Multiple components / combinations of time stamps, cluster node identifiers, …
		- Used in practice instead

# **Query Patterns**

#### Basic **CRUD operations**

- Only when a key is provided
- *⇒* knowledge of the keys is essential
	- It might even be difficult for a particular database system to provide a list of all the available keys!

#### **Accessing the contents of the value part is not possible** in general

- But we could instruct the database how to **parse the values**
- … so that we can **index** them based on certain **search criteria**

Batch / sequential processing

• **MapReduce**

# **Other Functionality**

#### **Expiration** of key-value pairs

- Objects are **automatically removed** from the database **after a certain interval of time**
- Useful for user sessions, shopping carts etc.

#### **Links** between key‐value pairs

- Values can be mutually interconnected via links
- These links can be traversed when querying

#### **Collections** of values

• Not only ordinary values can be stored, but also their collections (e.g. **ordered lists**, **unordered sets**, …)

#### *Particular functionality always depends on the store we use!*

# **Riak Key‐Value Store**

# *<u>\*riakky</u>*

### **RiakKV**

#### **Key‐value store**

- https://www.tiot.jp/en/solutions/riak/
- Features
	- Open source, incremental scalability, automatic **sharding**, **peer‐to‐peer replication**, high availability, fault tolerance, …
- Originally developed by **Basho Technologies**
- Implemented in **Erlang**
	- General-purpose functional programming language and runtime system with garbage collection
		- Its main strength is concurrency and distribution
- Operating systems: **Linux**, Mac OS X, … (not Windows)
- Initial release in 2009
	- Version we cover is 3.0.10 (May 2022)

### **Data Model**

#### **Dataspace structure**

Instance (*→* **bucket types**) *→* **buckets** *→* **objects**

- **Bucket type**
	- Optional logical **collection of buckets**
		- When not stated explicitly, the default type is assumed
	- Primarily allows for shared **configuration of buckets**
		- But also forms a **namespace for buckets**
		- As well as allows to define **user permissions**
- **Bucket**
	- Logical **collection of key-value objects**
	- Allows to override inherited bucket type properties
		- E.g., replication factor, read / write quora, …

### **Data Model**

#### **Dataspace structure** (cont'd)

- **Object** = one **key‐value pair**
	- **Key**: Unicode string **unique within a bucket**
	- **Value**: basically anything (text, binary object, image, …)
- Each object is also associated with additional **metadata**
	- **Expecially content type** 
		- I.e., data format of the value part
		- **Media types** (MIME types) are used for this purpose
		- E.g.: text/plain, application/json, image/jpeg, …
	- But also certain **internal metadata**
		- Causal context (vector clock), timestamp of the last modification, …

# **Data Model: Design Questions**

Possible data modeling strategies

- **Multiple buckets**
	- Each for objects of just a **single entity type**
		- E.g., one bucket for actors, one for movies, each actor and movie has its own object
	- **Allows for easier key management**
- **Single bucket**
	- Serves for objects of **various entity types**
		- E.g., one bucket for both actors and movies, each actor and movie still has its own object
	- **Structured keys** might thus help
		- Distinct prefix can be used for each entity type
		- E.g., actor\_trojan, movie\_medvidek

# **Riak Usage: Querying**

#### Basic **CRUD operations**

- Create, Read, Update, and Delete
	- All based on a **key look‐up**

Extended functionality

- **Links** relationships between objects and their traversal
- **Search 2.0** full-text queries accessing values of objects
- **MapReduce**
- …

# **Riak Usage: Interfaces**

#### **Application interfaces**

- **HTTP API**
	- Requests are submitted as **HTTP requests** with appropriately selected / constructed **methods**, **URLs**, **headers**, and **data**
- **Protocol Buffers API**
- **Erlang API**

**Client libraries** for a variety of programming languages

- Official: Java, Ruby, Python, C#, PHP, ...
- Community: C, C++, Haskell, Perl, Python, Scala, …

### **HTTP API**

**cURL** = tool for **sending requests and receiving responses** via **HTTP**

- -u user: password (alternatively also --user)
	- **User credentials** to be used for **server authentication**
- $-X$  command (--request)
	- **Request method** to be used (GET, PUT, ...)
- -**H** header (--header)
	- **Extra headers** to be included when sending the request
- **-d** data (--data)
	- **Data to be sent** to the server
- **-i** (--include)
	- Whether response headers should also be printed

# **Basic Operations**

# **CRUD Operations**

#### **Basic object operations**

- **Create**: **POST** or **PUT** methods
	- **Inserts** a key‐value pair into a given bucket
- **Read**: **GET** method
	- **Retrieves** a key-value pair from a given bucket
- **Update**: **PUT** method
	- **Updates** a key-value pair in a given bucket
- **Delete**: **DELETE** method
	- **Removes** a key‐value pair from a given bucket

# **CRUD Operations**

Generic **URL pattern** for all basic object operations

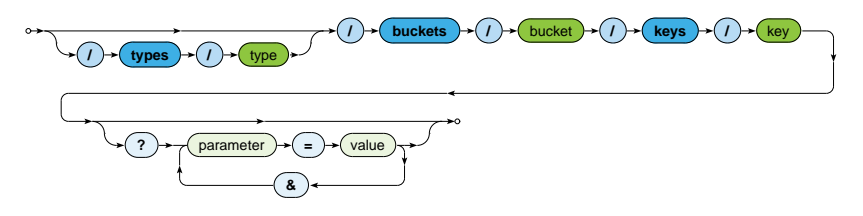

#### **Optional parameters**

- Allow to override bucket-level properties for a given request
	- $r, w:$  read / write quorum to be attained
	- m. …
- Permitted parameters depend on the particular operation

# **CRUD Operations: Create and Update**

**Inserts / updates a key‐value pair** in a given bucket

- **Key is specified** *⇒* **PUT** method
	- Transparently **inserts / updates** (**replaces**) a given object
		- I.e., when updating, everything really must be specified again
- **Key is missing** *⇒* **POST** method (insertion only)
	- Key will be generated automatically and returned via a header
		- E.g.: 4zmJhCNhM4h6mUJVw35CkOuNZ28
- Buckets as such are created transparently, bucket types not

Example

```
curl -i -X PUT \
 -H 'Content-Type: text/plain' \
 -d 'Ivan Trojan, 1964' \
 http://localhost:8098/buckets/actors/keys/trojan
```
# **CRUD Operations: Read**

#### **Retrieves a key‐value pair** from a given bucket

• Method: **GET**

#### Example

```
curl -i -X GET \setminushttp://localhost:8098/buckets/actors/keys/trojan
...
Content-Type: text/plain
Content-Length: 17
X-Riak-Vclock: a85hYGBgzGDKBVI8XxW02dii9T4wMKgLZjAlMuWxMti+WXKHLwsA
Last-Modified: Sun, 25 Sep 2022 15:14:05 GMT
...
```
Ivan Trojan, 1964

# **CRUD Operations: Delete**

#### **Removes a key‐value pair** from a given bucket

- Method: **DELETE**
- When a given object does not exist, it does not matter

Example

```
curl -i -X DELETE \
 http://localhost:8098/buckets/actors/keys/trojan
```
### **Bucket Operations**

#### **List of all existing buckets**

- I.e., buckets with at least one existing object
- Should not be used in production environments
	- Because of inefficiency, every cluster node needs to be involved

**/ buckets ? buckets = true / types /** type

#### Example

```
curl -i -X GET http://localhost:8098/buckets?buckets=true
```

```
Content-Type: application/json
```

```
{ "buckets" : [ "actors", "movies" ] }
```
### **Bucket Operations**

**List of all existing keys** in a given bucket

• Should not be used in production environments, once again

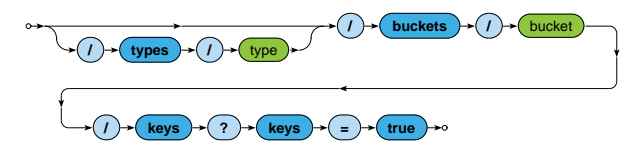

#### Example

curl -i -X GET http://localhost:8098/buckets/actors/**keys?keys=true**

Content-Type: **application/json**

{ "keys" : [ "trojan", "machacek", "schneiderova", "sverak" ] }

### **Bucket Properties**

Setting and retrieval of **bucket properties**

**/** )  $\rightarrow$  ( types )  $\rightarrow$  (  $I$  )  $\rightarrow$  ( type ) **/ buckets /** bucket **/ props**

- **Retrieval** *⇒* **GET** method
	- Lists current values of all bucket properties
- **Update** *⇒* **PUT** method
	- **Updates values of selected bucket properties** 
		- I.e., values of not mentioned properties are preserved intact
- **Reset** *⇒* **DELETE** method
	- Resets all or just selected bucket properties
		- I.e., removes them or replaces them with bucket type defaults

# **Bucket Properties: Examples**

#### **Update** of selected properties

```
curl -i -X PUT \
 -H 'Content-Type: application/json' \
 -d '{ "props" : { "n_val" : 3, "w" : "all", "r" : 1 } }' \
 http://localhost:8098/buckets/actors/props
```
#### **Reset** of selected properties

```
curl -i -X DELETE \
 -H 'Content-Type: application/json' \
 -d '{ "props" : { "search_index" : "" } }' \
 http://localhost:8098/buckets/actors/props
```
#### **Reset** of all properties

```
curl -i -X DELETE \
 http://localhost:8098/buckets/actors/props
```
### **Bucket Properties**

#### Important properties

- **n\_val**: **replication factor**
- **r** / **w**: **read** / **write quorum**
	- Particular value, all (all replicas), quorum (n\_val $/2 + 1$ )
- **search\_index**
	- Name of the associated **search index**, if any
- **datatype**
	- Name of the associated **data type**, if any
	- E.g.: counter, set, map, ...
- **allow\_mult**
	- Whether to allow **sibling objects** to be created

# **Links and Link Walking**

### **Links**

**Link** = **one‐way relationship** between a pair of objects

- Act as a pointer / directed edge
	- Number of such outgoing / incoming links is not limited
	- They may even connect objects across different buckets
- Each link is…
	- **Associated with a tag**
		- Allows to distinguish different user types of links
	- **Defined via link headers** associated with the **source object**
		- Multiple links can be defined within just a single header…
		- … or equivalently using multiple individual headers
	- **Traversable in a given direction only**

#### Links are now **deprecated**

• And they do not work with bucket types nor enabled security

### **Links**

#### Link **definition**

• Full replace is necessary (i.e., links cannot be just *added*)

$$
\left(\frac{1}{\frac{1}{100}} + \frac{1}{100} + \frac{1}{100} + \frac{
$$

#### Example

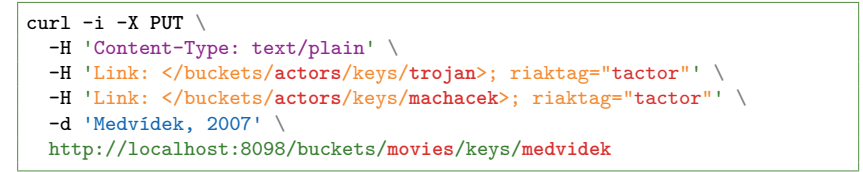

# **Link Walking**

**Link Walking** = query mechanism allowing for **traversal of links**

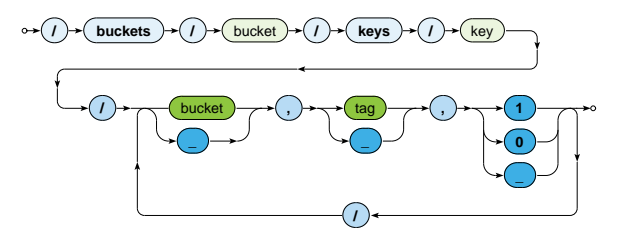

- Standard **GET request** with **link traversal description**
	- **Initial object** is accessed in a standard way
	- **One or more navigation steps** then follow
		- They are evaluated from left to right, successively one by one
		- Each describes how to traverse through exactly one link
		- Navigation further continues from every discovered object

# **Link Walking**

**Parameters** of navigation steps

- **bucket**
	- Only objects from a given **target bucket** are considered
	- Wildcard impose no limitation
- **tag**
	- Only links of a given **tag** are considered
	- Wildcard \_ impose no limitation
- **keep**
	- Whether objects discovered within a given step should be included in the **final result**
		- $-1$  means yes, 0 on the contrary
	- Wildcard is interpreted as 1 in the very last step,  $\theta$  otherwise

# **Link Walking: Examples**

#### Actors who played in *Medvídek* movie

```
curl -i -X GET \setminushttp://localhost:8098/buckets/movies/keys/medvidek\
    /actors,tactor,1
```

```
...
Content-Type: multipart/mixed; boundary=...
...
```
#### Movies in which actors from *Medvídek* movie appeared

• We assume that necessary actor *→* movie links also exist

```
curl -i -X GET \
 http://localhost:8098/buckets/movies/keys/medvidek\
   /actors,tactor,0/movies,tmovie,1
```
# **Data Types**

### **Motivation**

#### **Replica conflict**

- Situation when **not all replicas** of a given object are **identical**
	- and the I.e., two or even more of them are mutually inconsistent
- Riak is an **AP system** *⇒* such **conflicts are unavoidable**
	- And so they need to be **resolved** somehow…
		- Either automatically or manually
	- Until now we only worked with **ordinary objects**
		- u, With atomic values only
		- And both resolution strategies possible
	- But we also have an alternative in a form of **data type objects**
		- **Inspired by the concept of CRDTs**

### **CRDTs**

#### **Convergent Replicated Data Types**

- **Generic concept** introducing a couple of data types
	- $\mathbf{r}$ Each useful for a different real‐world use case
		- G‐Counter (Grow‐only Counter), PN‐Counter (Positive‐Negative Counter), G‐Set (Grow‐only Set), …
- Particular **CRDT definition** involves a description of…
	- Permitted **content** can be atomic as well as structured
	- Permitted **operations**
	- **EXPLOSIVE CONVERGENCE THE** 
		- Specifically tailored mechanism used for **conflict resolution**

#### **CRDTs implemented in Riak**

- **Counter**, **set**, **map**, **register**, **flag**, …
	- Not all of them can be used at the top level, though

# **Data Types: Counters**

#### **Counter**

- **Integer counter**
	- Both positive and negative values are permitted
	- When a new counter is first used, its value is **initialized to 0**
- Operations
	- **Increment** / **decrement** by a given value  $\mathbf{r}$ 
		- I.e., it is not possible to set the counter to a particular value
		- Just relative changes are permitted
- Convergence rule
	- **All requested increments / decrements are eventually applied**

# **Data Types: Sets**

**Set**

#### • **Unordered collection of unique binary values**

- E.g., strings
- When a new set is first used, it is **initialized as an empty set**
- Operations
	- **Addition** / **removal** of one or more elements
- Convergence rule
	- **Addition wins over removal** 
		- At the level of individual elements

# **Data Types: Maps**

**Map**

- **Unordered collection of embedded name‐value pairs**
	- **Names** are strings
	- **Values** can be anything
		- I.e., registers, flags, but also counters, sets and even maps
		- **Complex data structures** can therefore be easily created
	- Names must be suffixed according to the types of values
		- E.g., field\_register, field\_flag, …
- Operations
	- **Addition** / **update** / **removal** of a given element
- Convergence rule
	- **Addition / update wins over removal**
	- Values themselves are treated recursively based on their types

# **Data Types: Registers & Flags**

#### **Register**

- Allows to store **any binary value** (e.g., string)
- Convergence rule
	- **The most chronologically recent value wins**
- Registers can only be stored within maps
	- I.e., not at the top level for entire objects

#### **Flag**

- **Boolean value**
	- enable (true), and disable (false)
- Convergence rule: **enable wins over disable**
- Flags can only be stored within maps, too

# **Usage of Data Types**

#### **Activation**

- Via **bucket type properties** (i.e., not individual buckets)
	- Property datatype is set to the desired data type
		- Possible values: counter, set, map, …
	- Property allow mult must be enabled

#### **Usage**

- Different URL pattern for requests is assumed
	- Keyword datatypes is expected instead of keys

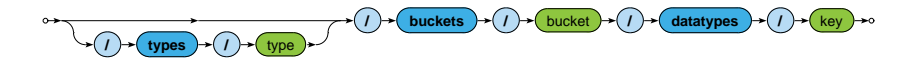

# **Example: Counters**

#### **Initialization** / **update**

- Operations increment and decrement can be used
	- Both actually with positive / negative values

```
curl -i -X POST \setminus-H 'Content-Type: application/json' \
  -d '{ "increment" : 0 }' \
  http://localhost:8098/types/counters/buckets/movies/datatypes/en
```
#### **Retrieval**

```
curl -i -X GET \
 http://localhost:8098/types/counters/buckets/movies/datatypes/cs
Content-Type: application/json
{ "type" : "counter", "value" : 4 }
```
# **Search 2.0**

# **Search 2.0**

#### Riak **Search 2.0** (**Yokozuna**)

- **Full‐text search** over object values
- Uses **Apache Solr**
	- Distributed, scalable, failure tolerant, real-time search platform
- Mechanisms
	- **Indexation**
		- Triggered whenever Riak object is changed (inserted, …)
		- **Riak object** extractor *−−−−−→* **Solr document** schema *−−−−→* **Solr index**
	- **Querying**
		- Riak **search query** *→* Solr search query *→* Solr response
			- List of matching Solr **documents with scores**
			- Each providing identification of the associated **source object**

### **Extractors**

**Extractor** = parser for object values

- **Produces fields to be indexed**
- Chosen automatically based on a **content type**
	- E.g.: application/json *⇒* JSON extractor

#### **Available extractors**

- For common data formats…
	- Plain text, XML, JSON, *noop* (unknown content type)
- For Riak **data types**…
	- Counter (application/riak counter)
	- Set (application/riak set)
	- Map (application/riak map)

**User‐defined custom extractors** (implemented in Erlang)

### **Extractors: Plain Text**

**Plain text extractor (text/plain)** 

• Single field with the whole value content is extracted

Example

```
Dira u Hanusovic, 2014
\Gamma{ <<"text">>, <<"Dira u Hanusovic, 2014">> }
]
```
### **Extractors: XML**

**XML** extractor (text/xml, application/xml)

- One field is extracted for each simple **element** or **attribute**
	- But only when enabled, i.e., its name contains a **type suffix**
- Available type suffixes
	- **Single‐value**
		- $-$  s (string),  $\pm$  (integer),  $\pm$  (float),  $\pm$  (boolean), ...
	- **Multi‐value**
		- When multiple values are expected
		- E.g., for several sibling elements of the same name
		- $-$  ss (strings), is (integers),  $f$ s (floats),  $b$ s (booleans), ...
- **Dot notation** is used for flattened names of extracted fields
	- . for embedded elements (e.g., movie.title s)  $\mathbf{m}$
	- **C** for attributes (e.g., movie@year i)

### **Extractors: XML**

#### Example

```
<?xml version="1.1" encoding="UTF-8"?>
<movie year_i="2014" language="cs">
 <title_s>Dira u Hanusovic</title_s>
 <details>
   <length>102</length>
   <rating_s>**</rating_s>
 </details>
 <genre_ss>comedy</genre_ss>
 <genre_ss>drama</genre_ss>
<movie>
```

```
\Gamma{ <<"movie@year_i">>, <<"2014">> },
   { <<"movie.title_s">>, <<"Dira u Hanusovic">> },
   { << "movie.details.rating s">>, << "***">> }{\langle\langle\langle\text{``move},\text{generic\_ss''}\rangle\rangle,~\langle\langle\text{``comedy''}\rangle\rangle,~\langle\langle\text{``drawa''}\rangle\rangle~\rangle}
]
```
### **Extractors: JSON**

#### **JSON** extractor (application/json)

• Similar principles as the XML extractor applies

Example

 $\Gamma$ 

```
{
  "title_s" : "Dira u Hanusovic",
  "language" : "cs",
  "year i" : 2014,
  "details" : { "length" : 102, "rating_s" : "**" },
  "genre_ss" : [ "comedy", "drama" ]
}
```

```
{ <<"title_s">>, <<"Dira u Hanusovic">> },
  { << "year i">>, <<" 2014">> }{\langle\langle\text{''details.rating_s}|\rangle\rangle, \langle\langle\text{''**''}\rangle\rangle},
   { << "genre_ss">>, [ << "comedy">>, << "drama">> ] }
]
```
# **Indexing Schema**

#### **Solr document**

- Extracted fields + **auxiliary fields**
	- \_yz\_rt (**bucket type**), \_yz\_rb (**bucket**), \_yz\_rk (**key**), …
		- Allow for the identification of the source Riak object

#### **Solr schema**

- Describes how values of fields are indexed within Solr
	- Values are **analyzed**, **tokenized**, and **filtered**
		- E.g., stop words removed, stemmers applied, …
	- **Triples** (token value*,* field name*,* document id) are **indexed**
- **\_yz\_default** = default predefined schema
	- **Suitable for debugging** 
		- Does not support specific national characters, …
	- **Custom schemas** can also be created

### **Index Initialization**

Step 1: **index creation**

Default ( $yz$  default) schema is assumed when not specified

$$
\circ \rightarrow \textcircled{1} \rightarrow \textcircled{1} \rightarrow \textcircled{1} \rightarrow \textcircled{1} \rightarrow \textcircled{1} \rightarrow \textcircled{1} \rightarrow \textcircled{1} \rightarrow \textcircled{1}
$$

#### Example

```
curl -i -X PUT \
  -H 'Content-Type: application/json' \
  -d '{ "schema" : "_yz_default" }' \
  http://localhost:8098/search/index/imovies
curl -i -X PUT \setminus
```
http://localhost:8098/search/index/imovies

# **Index Initialization**

#### Step 2: **index association**

- Index must then be associated with particular buckets
	- Via search\_index **bucket property**
- Note that the already existing objects will not be indexed

Example

```
curl -i -X PUT \setminus-H 'Content-Type: application/json' \
  -d '{ "props" : { "search_index" : "imovies" } }' \
  http://localhost:8098/buckets/actors/props
```
### **Search Requests**

**Search queries**

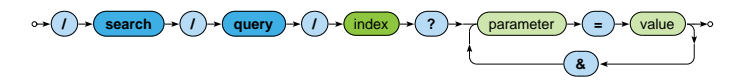

- Parameters
	- **q**: **search query conditions** to be satisfied
	- **wt**: **response writer** to be used, i.e., **data format** of the result
		- E.g.: json, csv, xml, php, …
	- **sort**: **ordering criteria**
		- Document **scores** or both single‐/multi‐value **fields** can be used
		- By default (when not specified), score desc is assumed
		- Multiple criteria are separated by commas
		- E.g.: year\_i desc,title\_s asc
	- start / rows: **pagination** of matching documents

# **Search Conditions**

#### **Term searches**

- Value of a given field must be equal to the provided term
	- In case of a multi-value field, at least one of its values
- E.g.: title\_s:Samotari

#### **Phrase searches**

- Group of more terms needs to be wrapped by double quotes
- E.g.: title\_s:"Dira u Hanusovic"

#### **Wildcard searches**

- Available wildcards
	- **?** matches exactly one arbitrary character
	- **\*** matches zero ore more arbitrary characters  $\mathcal{L}_{\mathcal{A}}$
- E.g.: title s:\*Bob?le matching Bobule, 2Bobule, …

# **Search Conditions**

#### **Range searches**

- Range of values between a pair of bounds
	- **[** and **]** denote **inclusive** bounds, **{** and **} exclusive** bounds
	- **\*** denotes positive / negative infinity
- E.g.: year\_i:[2015 TO \*}

#### **Logical expressions**

- Logical connectives can be used for more complex queries
	- **AND** for **conjunction**, **OR disjunction** and **NOT negation**
	- Auxiliary **parentheses** () can also be utilised
- E.g.: genre\_ss:action OR genre\_ss:fantasy

### **Search Requests**

#### **URL encoding issues**

- Step 1: preparing the intended **search condition**
	- **E.g.: title s:\*Bobule OR (year i:[2020 TO \*} AND** stars  $s:\forall x$
	- Undesired **Solr metacharacters** are deactivated by escaping

 $-$  E.g.: :, \*, ?, (, ), [, ], {, }, ...

- Step 2: encoding **unsafe and reserved URL characters**
	- Each needs to be replaced with the corresponding code
	- At least those necessary...
		- $-$  E.g.: space %20, " %22, \ %5C, : %3A, \* %2A, ? %3F, ( %28, ) %29, [ %5B, ] %5D, { %7B, } %7D, …
	- **E.g.: title\_s%3A%2ABobule%20OR%20%28year\_i%3A%5B20** 20%20TO%20%2A%7D%20AND%20stars\_s%3A%5C%2A%5C%2A%29

# **Search Requests**

#### **URL encoding issues** (cont'd)

- Step 3: preparing curl request
	- Undesired **shell metacharacters** also need to be suppressed

 $-$  F.g.: &, ?, ...

E.g.:  $\ldots$  \&q=... instead of  $\ldots$ &q=...

Example

curl -i -X **GET** \ http://localhost:8098/search/query/imovies\?wt=json\&q=year\_i%3A2020

# **Internal Details**

### **Architecture**

#### **Sharding + peer‐to‐peer replication architecture**

- Any node can serve any read or write user request
- **Physical nodes** run (several) **virtual nodes** (vnodes)
	- Nodes can be added and removed from the cluster dynamically

CAP properties

- **AP system**: **availability + partition tolerance**
	- I.e., availability is preferred to consistency
- Strong consistency can also be achieved
	- When activated within the whole cluster
	- And appropriate quora are set:
		- $w > n$  val/2 for write quorum
		- r *>* n\_val *−* w for read quorum
	- **However, such an approach is deprecated**

### **Causal Context**

#### **Conflicting replicas are unavoidable**

- **Causal context** = auxiliary data and mechanisms that are necessary in order to resolve the conflicts
- **Low‐level techniques**
	- **Timestamps, vectors clocks, dotted version vectors**
	- They can be used to resolve conflicts **automatically**
		- Might fail, then we must make the choice by ourselves
	- Or we can resolve the conflicts **manually**
		- Siblings then need to be enabled (allow\_mult)
			- = multiple versions of object values
- User‐friendly **CRDT data types** with built in resolution
	- Register, flag, counter, set, map

### **Causal Context**

- Mechanism for **tracking object update causality** in terms of logical time (not chronological time)
- **Each node has its own logical clock** (integer counter)
	- **Initially equal to 0**
	- Incremented by 1 whenever any event takes place  $\mathcal{L}_{\mathcal{A}}$
- **Vector clock** = **vector of logical clocks of all the nodes**
	- a. Each node maintains its local copy of this vector
	- **Whenever a message is sent, the local vector is sent as well**
	- **Whenever a message is received, the local vector is updated**  $\mathcal{L}_{\mathcal{A}}$ 
		- Maximal value for each individual node clock is taken

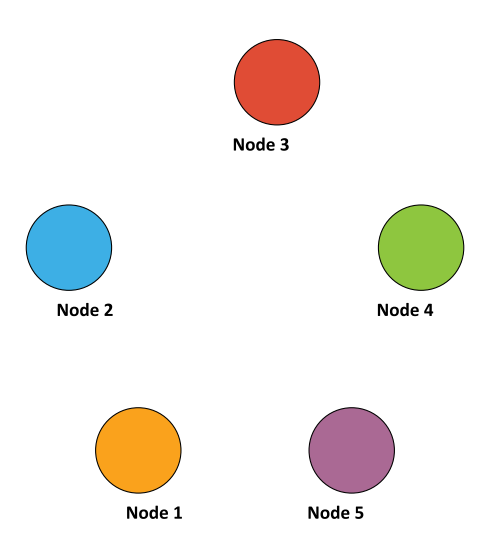

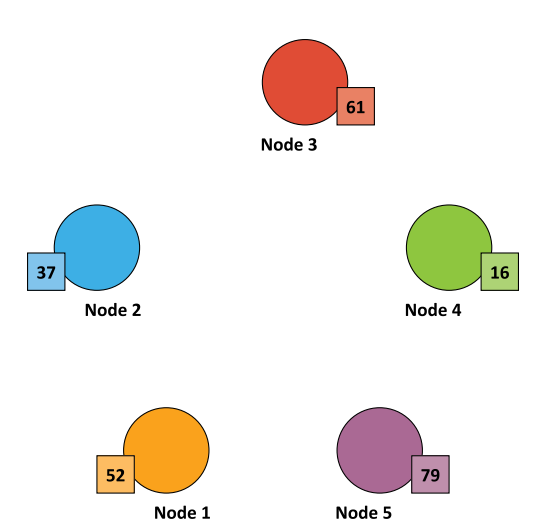

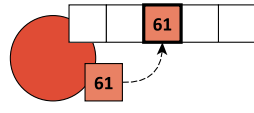

Node 3

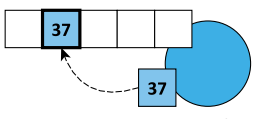

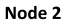

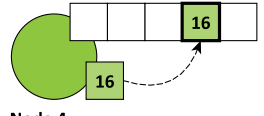

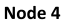

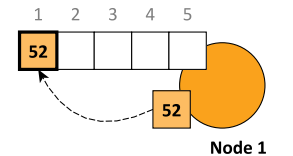

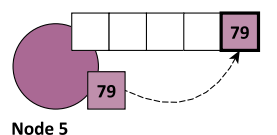

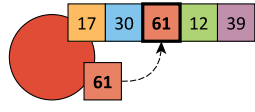

Node 3

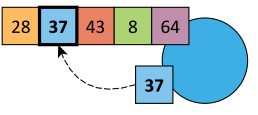

Node 2

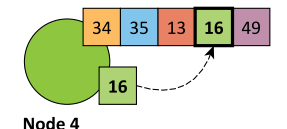

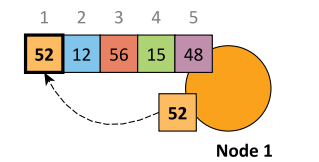

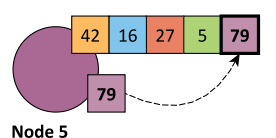

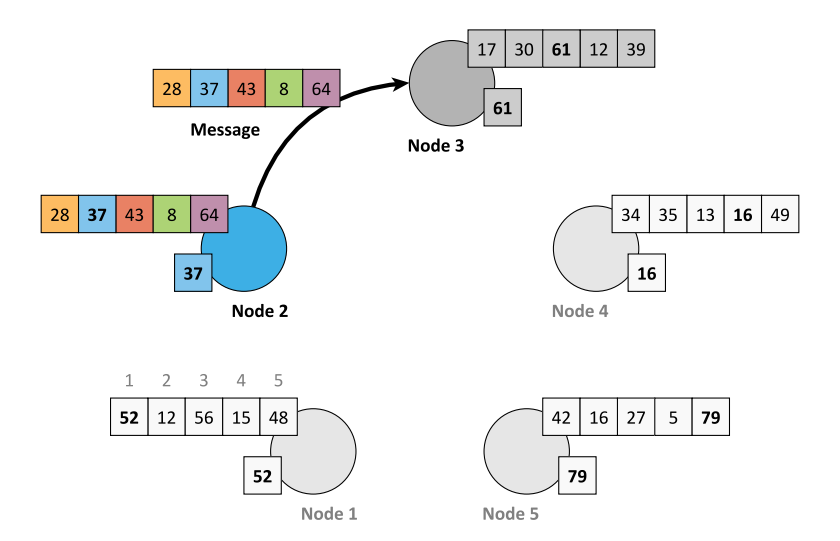

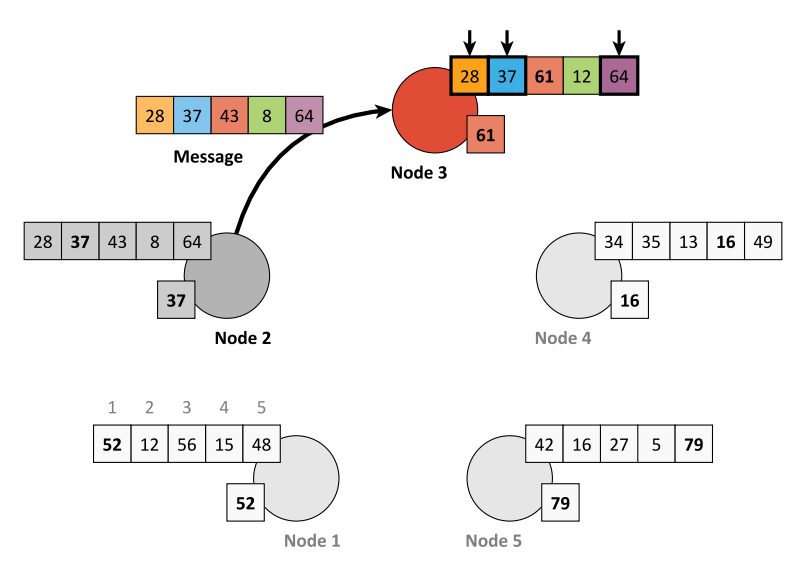

# **Riak Ring**

#### **Replica placement strategy**

- Consistent hashing function
	- $\mathcal{L}_{\mathcal{A}}$ Consistent = does not change when cluster changes
	- Domain: pairs of a **bucket name and object key**
	- Range: **160‐bit integer space** = Riak Ring

#### **Riak Ring**

- The whole ring is split into equally‐sized disjoint partitions
	- Physical nodes are mutually interleaved  $\mathbf{m}$ *⇒* reshuffling when cluster changes is less demanding

#### • **Each virtual node is responsible for exactly one partition**

Example

- Cluster with 4 physical nodes, each running 8 virtual nodes
	- I.e. 32 partitions altogether

# **Riak Ring**

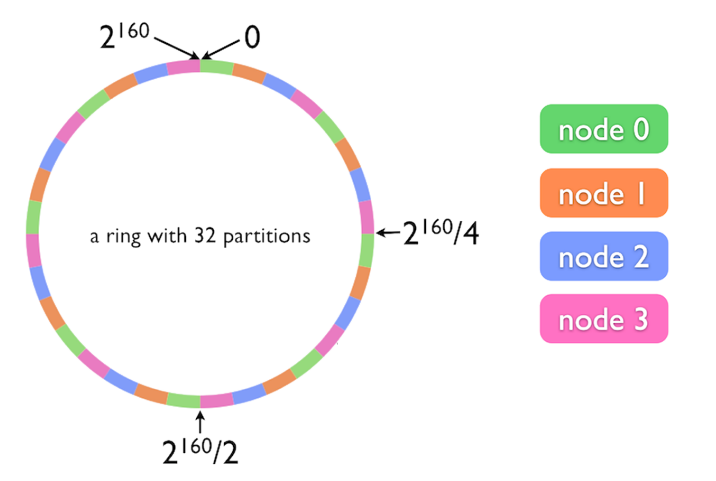

# **Riak Ring**

#### **Replica placement strategy**

- The first replica...
	- Its location is **directly determined by the hash function**
- All the remaining replicas...
	- Placed to the **consecutive partitions in a clockwise direction**

#### **What if a virtual node is failing?**

- Hinted handoff
	- **Failing nodes are simply skipped,** neighboring nodes temporarily take responsibility
	- When resolved, replicas are handed off to the proper locations
- Motivation: high availability

### **Request Handling**

**Read and write requests** can be submitted to any node

- This nodes is called a **coordinating node**
- Hash function is calculated, i.e. **replica locations determined**
- **Internal requests are sent** to all the corresponding nodes
- Then the coordinating node waits **until sufficient number of responses is received**
- **Result / failure is returned to the user**
- But what if the cluster changes?
	- The value of the hash function does not change, only the partitions and their mapping to virtual nodes change
	- However, the Ring knowledge a given node has might be obsolete!

### **Lecture Conclusion**

RiakKV

- **Highly available distributed key‐value store**
- **Sharding with peer‐to‐peer replication architecture**
- **Riak Ring** with consistent hashing for replica placement

Query functionality

- Basic **CRUD operations**
- **Link walking**
- **Search 2.0** full‐text based on Apache Solr